## müller+krahmer

## **Browserbasierte Prüfdatenauswertung in der Qualitätssicherung**

NI DIAdem ist die erste Wahl, wenn es um Analyse von und Reportgenerierung aus technischen Daten geht. Funktionsumfang und leistungsfähige Schnittstellen ermöglichen dabei komplett automatische, vollständige interaktive sowie kombinierte Lösungen. Ist allerdings auf Grund technischer oder organisatorischer Beschränkungen die Installation von DIAdem nicht möglich, werden besondere Lösungsansätze benötigt, um Anwendern die Funktionalität von DIAdem dennoch zur Verfügung zu stellen. Für einen großen Pneumatikhersteller entwickelte die müller+krahmer GmbH eine solche Lösung basierend auf einer Oracle-Datenbank und einer im Internet Explorer laufenden HTML-Applikation (HTA).

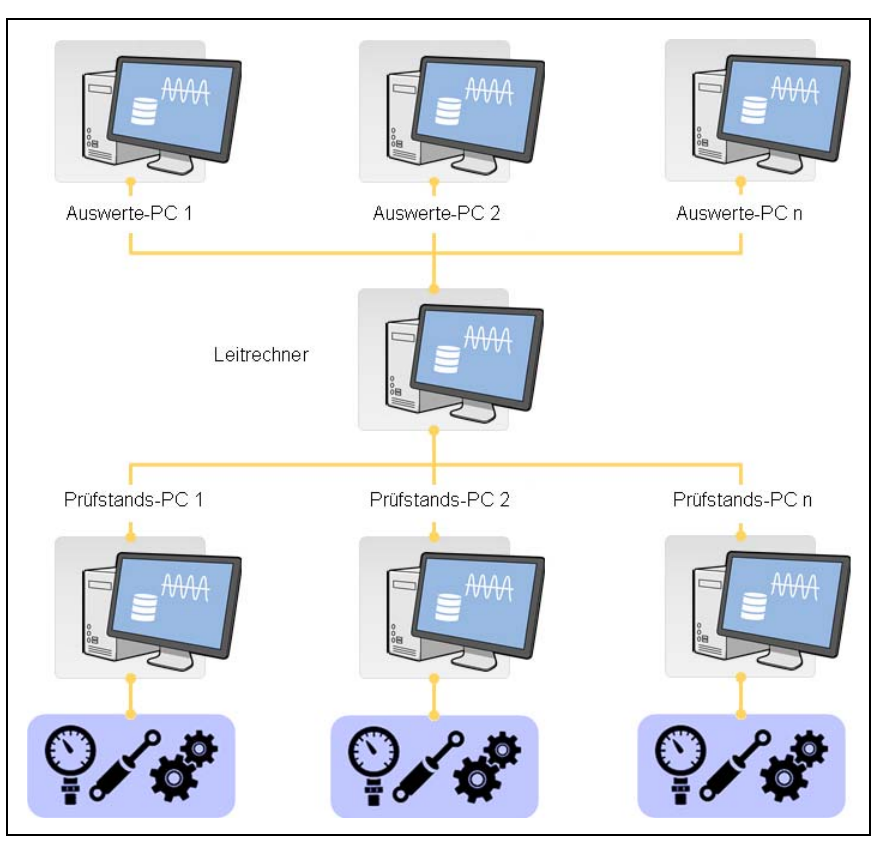

Bild 1: Schematische Darstellung der Systemstruktur mit zentralem Leitrechner und jeweils einer beliebigen Anzahl von Datenquellen (Prüfstände) und Datensenken (Auswerte-PCs)

Im vorliegenden Fall bestand die Aufgabe darin, beim Auftraggeber zahlreichen Mitarbeitern aus den Bereichen Produktion, Qualitätssicherung und Kundenservice Zugriff auf die Daten zu verschaffen, die von rund einem Dutzend End-of-Line-Prüfständen rund um die Uhr produziert werden. Diese Daten umfassen sowohl Metadaten, wie Informationen zu Auftrag und Kunde, Identifikationsmerkmale, wie Seriennummern des Prüflings und seiner Komponenten sowie die eigentlichen Prüfdaten. Diese Informationen sollten sowohl einzeln als auch zusammengefaßt in einem Prüfprotokoll im PDF-Format zur Verfügung stehen. Da nur wenige der genannten Mitarbeiter Zugriff auf eine DIAdem-Installation haben, schieden eine lokale DIAdem-Applikation und der damit verbundene Zugriff auf die DataFinder-Technologie aus. Als Anwenderschnittstelle sollte eine Komponente Verwendung finden, die auf allen Anwenderrechnern verfügbar ist. Nach Untersuchung verschiedener Lösungsansätze fiel die Entscheidung für den Internet Explorer und eine darin laufende HTML-Applikation (HTA). Dieser Ansatz bietet mehrere Vorteile: Die DIAdem-Scriptsprache Visual Basic Script (VBS) ist auch eine der Programmiersprachen von HTA. Dadurch können bereits in DIAdem implementierte Funktionen mit geringem Anpassungsaufwand weiterverwendet werden. VBS bietet zudem umfangreiche Systemzugriffe unter Windows. Zudem erlaubt HTA Ein- und Ausgaben über HTML-Formulare sowie die dynamische Anpassung der HTML-Seite. Der VBS-Code in HTA wird nicht kompiliert, sondern inter-

Stand: 24.03.2018 Seite 1 von 3

| müller+krahmer GmbH | Könitzer Str. 14, 07338 Kaulsdorf | Tel.: +49 36733 / 23286 | Fax: +49 36733 / 23287 | E-Mail: email@mueller-krahmer.de | Web: www.mueller-krahmer.de |<br>| Sitz der Gesellschaft: Kaulsdorf | Handelsr

## müller+krahmer

pretiert, so daß relativ kleine Dateien mit großem Funktionsumfang entstehen und der Quellcode einsehbar ist.

Die bereits seit rund zwei Jahrzehnten im Einsatz befindlichen Prüfstände mit einer auf DIAdem basierenden Applikationssoftware erzeugten bis zu einer grundlegenden Modernisierung vor einigen Jahren DIAdem-DAT-Prüfdateien, seitdem solche im Format TDMS. Beide Formate sollten für die Auswertung zur Verfügung stehen. Als zentrale Komponente für die Datenhaltung und -recherche war eine im Haus des Auftraggebers vorhandene Oracle-10-Datenbank vorgegeben.

Da die Umsetzung der in DIAdem vorhandenen Funktionen zur Handhabung von DAT- und TDMS-Dateien sowie zur Reportgenerierung in VBS einen übermäßigen Aufwand verursacht hätte, mußten diese Funktionen weiterhin von DIAdem zur Verfügung gestellt werden - auch wenn die Software selbst auf den PC der Anwender nicht verfügbar war. Die Lösung hierfür ist eine zentrale DIAdem-Instanz auf dem sogenannten Leitrechner, einem zentralen Rechner mit Zugriff sowohl auf die Datenserver mit den Prüfdaten als auch auf die Oracle-Datenbank. Die zentrale DIAdem-Instanz erfüllt damit die beiden Aufgaben, für die DIAdem-Funktionalität benötigt wird: Übertragung der Parameter aus den Prüfdateien in die Datenbank und Erzeugung des Reports aus den Prüfdateien, denn um die Datenmenge in der Datenbank zu begrenzen (das Volumen der Prüfdateien beträgt mehrere Dutzend Gigabyte), sollten nur Einzelparameter, nicht aber zeitliche Verläufe von Meßdaten in die Datenbank eingelagert werden. Die Verlagerung der Parameterübertragung in die Datenbank von den Prüfstandsrechnern auf den Leitrechner entlastet diese zudem und verkürzt damit kostbare Prüfzeit.

Die DIAdem-Applikation zur Prüfdatenspeicherung ist permanent auf dem Leitrechner aktiv. Während des Laufs der Applikation werden die konfigurierten Quellverzeichnisse nach Prüfdateien durchsucht, ihre Parameter in die Prüfdatenbank eingetragen und die Dateien in die ebenfalls konfigurierten Zielverzeichnisse verschoben. Die Prüfprotokollgenerierung ist in die Prüfdatenspeicherung eingebettet und parallel zu dieser durchgeführt. Dank der DIAdem-Worker-Technologie können bis zu 10 Aufträge zur Protokollgenerierung gleichzeitig abgearbeitet werden - treffen mehr ein, werden sie im Auftrags-Stack in der Datenbank gesammelt und bei Verfügbarkeit einer Worker-Instanz nachgeholt.

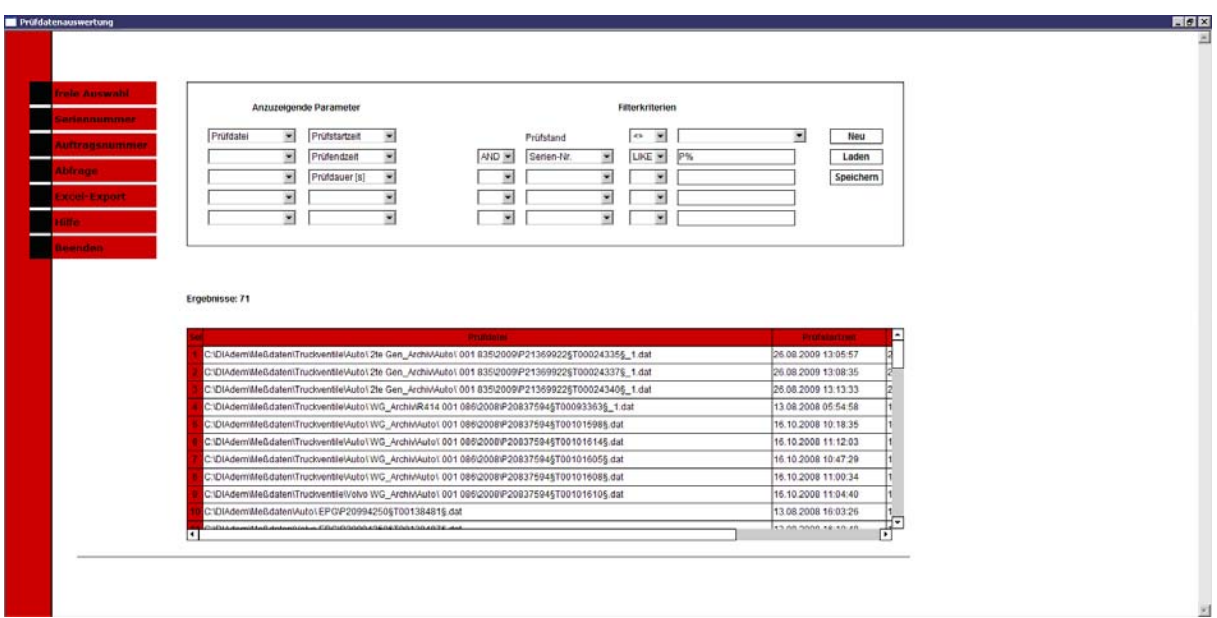

Bild 2: Oberfläche der HTA-Applikation für die Datenrecherche in der Variante für die freie Auswahl von Abfragekriterien

Beim Start der HTA-Applikation auf den Auswerte-PCs erfolgt zunächst die Aktualisierung aller Programmdateien und anschließend der Aufruf der eigentlichen Applikation. Diese stellt zwei prinzipielle Varianten von Oberflächen zur Eingabe von Abfrageparametern zur Verfügung - eine zur freien Auswahl von Suchkriterien und Anzeigeparametern und eine für vordefinierte Abfragen anhand von Serien- und Auftragsnummern. Die freie Auswahl von Abfragekriterien erlaubt die Vorgabe von bis zu 10 anzuzeigenden Parametern sowie die Definition von bis zu fünf UND- bzw. ODER-verknüpften Filter-

Stand: 24.03.2018 Seite 2 von 3

| müller+krahmer GmbH | Könitzer Str. 14, 07338 Kaulsdorf | Tel.: +49 36733 / 23286 | Fax: +49 36733 / 23287 | E-Mail: email@mueller-krahmer.de | Web: www.mueller-krahmer.de |<br>| Sitz der Gesellschaft: Kaulsdorf | Handelsr

## müller+krahmer

kriterien. Vergleichsparameter und Vergleichsoperationen werden über Auswahllisten, Vergleichswerte über Eingabefelder vorgegeben.

Die Abfragen anhand von Serien- oder Auftragsnummer stellen jeweils eine Anzahl von Eingabefeldern für Vergleichsparameter sowie eine Auswahlliste für ein Zusatzkriterium hinsichtlich des Prüfergebnisses zur Verfügung.

Die Ergebnisse der Datenbankabfrage werden in Form einer Tabelle mit maximal 100 Zeilen angezeigt. Innerhalb der Ergebnisse kann über Schaltflächen geblättert sowie zum ersten bzw. zum letzten Ergebnisdatensatz gesprungen werden. Zudem können die Abfrageergebnisse nach den einzelnen Parametern wahlweise auf- und absteigend sortiert werden. Für statistische Auswertungen mit speziellen Tools besteht die Möglichkeit des Exports der Abfrageergebnisse in eine Excel-Datei.

Mit einem Klick auf die Zeilenköpfe der Ergebnistabelle wird die Erstellung eines Prüfprotokolls im pdf-Format für die gewählte Prüfdatei über die auf dem Leitrechner befindliche DIAdem-Installation gestartet. Der Parameteraustausch erfolgt dabei über die Oracle-Datenbank. Statische Prüfparameter werden im Prüfprotokoll in Tabellenform, dynamische Parameter als Kurven dargestellt:

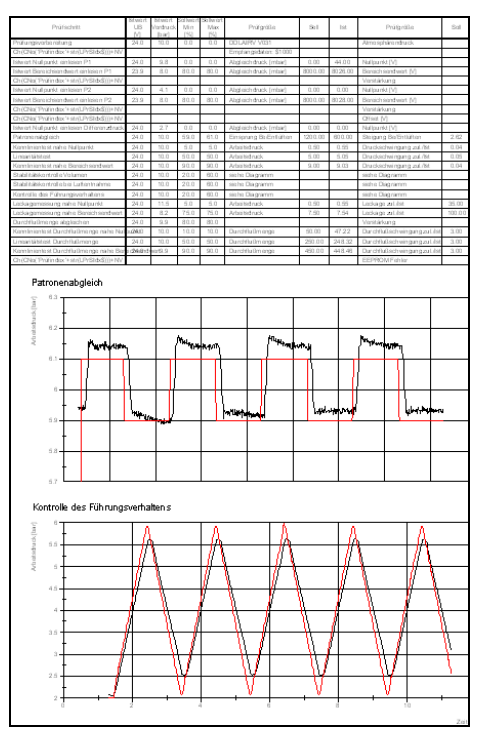

Bild 3: Prüfprotokoll im pdf-Format

| müller+krahmer GmbH | Könitzer Str. 14, 07338 Kaulsdorf | Tel.: +49 36733 / 23286 | Fax: +49 36733 / 23287 | E-Mail: email@mueller-krahmer.de | Web: www.mueller-krahmer.de |<br>| Sitz der Gesellschaft: Kaulsdorf | Handelsr